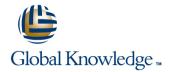

# Junos Foundations: JNCIA-Junos Boot Camp (IJOS, JRE)

Cursusduur: 2 Dagen Cursuscode: IJOS-JRE

### Beschriiving:

Prepare to operate Juniper based networks and pass the JNCIA-Junos exam. Gain the foundation required to work with the Junos operating system (OS) and to configure and route a Junos device-based network in this two-day course. You will also prepare to take the Juniper Networks Certified Internet Associate - Junos (JNCIA-Junos) certification exam. After a brief overview of the Junos device families, you'll learn about the key architectural components of the software.

Through demonstrations and hands-on labs, you will gain experience in configuring and monitoring the Junos OS and monitoring basic device operations. You will dive into routing and configuration, beginning with an overview of general routing concepts and covering routing policy and firewall filters and Class of Service (CoS). You'll also get hands-on experience configuring and monitoring the Junos OS and monitoring basic device operations. Your Boot Camp package includes a free Understanding Network Fundamentals self-paced e-Learning course.

\*\* This course will be replaced from end of March by the course "Introduction to the Junos Operating System (IJOS)" \*\*

## Doelgroep:

Individuals responsible for configuring and monitoring devices running the Junos OS

## Doelstelling:

After you complete this course you will be able to: Describe the basic design architecture of the Junos OS ■ View and describe routing and forwarding tables. Perform secondary configuration tasks for features and services Configure and monitor static routing. such as system logging (syslog) and tracing, Network Time Protocol Configure and monitor OSPF. Identify and provide a brief overview of Junos devices. (NTP), configuration archival, and SNMP. Describe the framework for routing policy and firewall filters. Navigate within the Junos CLI. Monitor basic operation for the Junos OS and devices. Explain the evaluation of routing policy and firewall filters. Perform tasks within the CLI operational and configuration Identify instances where you might use routing policy. Modes Write and apply a routing policy. Identify and use network utilities. Identify instances where you might use firewall filters. Upgrade the Junos OS. Write and apply a firewall filter. Restore a Junos device to its factory-default state.

IJOS-JRE www.globalknowledge.nl info@globalknowledge.nl 030 - 60 89 444

- Perform file system maintenance and password recovery on a Junos
- Perform initial configuration tasks. device.
- Configure and monitor network interfaces.
- Navigate within the Junos J-Web interface.
- Explain basic routing operations and concepts.

- Describe the operation and configuration for unicast reverse path forwarding (RPF).
- Explain the purpose and benefits of CoS.
- List and explain the various components of CoS.
- •
- Implement and verify proper operation of CoS.

# Vereiste kennis en vaardigheden:

Students should have basic networking knowledge and an understanding of the Open Systems Interconnection (OSI) reference model and the TCP/IP protocol suite.

# Examens en certificering

This course is part of the following programs or tracks:

Juniper Networks Certified Internet Associate - Junos (JNCIA-Junos)

## Vervolgcursussen:

The following courses are recommended for further study:

- JNCIS Enterprise Routing and Switching Certification Boot Camp (JIR, JEX)
- JNCIS Security Certification Boot Camp (JSEC, JUTM)
- Junos Enterprise Routing Skills Camp (JIR, AJER)
- Junos Enterprise Switching Skills Camp (JEX, AJEX)
- Junos Security Skills Camp (JSEC, AJSEC)

IJOS-JRE www.globalknowledge.nl info@globalknowledge.nl 030 - 60 89 444

#### Cursusinhoud:

#### Junos Operating System Fundamentals

- The Junos OS
- Traffic Processing
- Platforms Running the Junos OS
- The Junos CLI: CLI Basics
- The Junos CLI: Operational Mode
- The Junos CLI: Configuration Mode
- Lab: The Junos CLI
- Initial Configuration
- Interface Configuration
- Lab: Initial System Configuration
- System Logging and Tracing
- Network Time Protocol
- Archiving Configurations
- SNMP
- Lab: Secondary System Configuration
- Network Utilities
- Maintaining the Junos OS
- Password Recovery
- Lab: Operational Monitoring and Maintenance
- Routing Concepts: The Routing Table
- Routing Concepts: Routing Instances
- Static Routing
- Dynamic Routing
- Lab: Routing Fundamentals
- Case Study: Routing Policy
- Lab: Routing Policy
- Firewall Filters Overview
- Case Study: Firewall Filters
- Unicast Reverse-Path-Forwarding Checks
- Lab: Firewall Filters
- Traffic Classification
- Traffic Queuing
- Traffic Scheduling
- Case Study: CoS
- Lab: Class of Service
- Traffic Processing
- Platforms Running the Junos OS
- The Junos CLI: CLI Basics
- The Junos CLI: Operational Mode
- The Junos CLI: Configuration Mode
- Lab: The Junos CLI
- Initial Configuration
- Interface Configuration
- Lab: Initial System Configuration
- System Logging and Tracing
- Network Time Protocol
- Archiving Configurations
- SNMP
- Lab: Secondary System Configuration
- Network Utilities
- Maintaining the Junos OS
- Password Recovery
- Lab: Operational Monitoring and Maintenance
- Routing Concepts: The Routing Table

- Traffic Processing
- Platforms Running the Junos OS
- The Junos CLI: CLI Basics
- The Junos CLI: Operational Mode
- The Junos CLI: Configuration Mode
- Lab: The Junos CLI
- Initial Configuration
- Interface Configuration
- Lab: Initial System Configuration
- System Logging and Tracing
- Network Time Protocol
- Archiving Configurations
- SNMP
- Lab: Secondary System Configuration
- Network Utilities
- Maintaining the Junos OS
- Password Recovery
- Lab: Operational Monitoring and Maintenance
- Routing Concepts: The Routing Table
- Routing Concepts: Routing Instances
- Static Routing
- Dynamic Routing
- Lab: Routing Fundamentals
- Case Study: Routing Policy
- Lab: Routing Policy
- Firewall Filters Overview
- Case Study: Firewall Filters
- Unicast Reverse-Path-Forwarding Checks
- Lab: Firewall Filters
- Traffic Classification
- Traffic Queuing
- Traffic Scheduling
- Case Study: CoS
- Lab: Class of Service
- Traffic Processing
- Platforms Running the Junos OS
- The Junos CLI: CLI Basics
- The Junos CLI: Operational Mode
- The Junos CLI: Configuration Mode
- Lab: The Junos CLI
- Initial Configuration
- Interface Configuration
- Lab: Initial System Configuration
- System Logging and Tracing
- Network Time Protocol
- Archiving Configurations
- SNMP
- Lab: Secondary System Configuration
- Network Utilities
- Maintaining the Junos OS
- Password Recovery
- Lab: Operational Monitoring and Maintenance
- Routing Concepts: The Routing Table
- Routing Concepts: Routing Instances
- Static Routing
- Dynamic Routing

- Traffic Processing
- Platforms Running the Junos OS
- The Junos CLI: CLI Basics
- The Junos CLI: Operational Mode
- The Junos CLI: Configuration Mode
- Lab: The Junos CLI
- Initial Configuration
- Interface Configuration
- Lab: Initial System Configuration
- System Logging and Tracing
- Network Time Protocol
- Archiving Configurations
- SNMP
- Lab: Secondary System Configuration
- Network Utilities
- Maintaining the Junos OS
- Password Recovery
- Lab: Operational Monitoring and Maintenance
- Routing Concepts: The Routing Table
- Routing Concepts: Routing Instances
- Static Routing
- Dynamic Routing
- Lab: Routing Fundamentals
- Case Study: Routing Policy
- Lab: Routing Policy
- Firewall Filters Overview
- Case Study: Firewall Filters
- Unicast Reverse-Path-Forwarding Checks
- Lab: Firewall Filters
- Traffic Classification
- Traffic Queuing
- Traffic Scheduling
- Case Study: CoSLab: Class of Service

Routing Policy and Firewall Filters

Routing Policy Overview

- \_\_ ... .
- Traffic Processing
- Platforms Running the Junos OS
- The Junos CLI: CLI Basics
- The Junos CLI: Operational Mode
- The Junos CLI: Configuration Mode
- Lab: The Junos CLI
- Initial Configuration
- Interface ConfigurationLab: Initial System Configuration
- System Logging and Tracing
- Network Time ProtocolArchiving Configurations
- SNMP
- Lab: Secondary System ConfigurationNetwork Utilities
- Maintaining the Junos OS
- Password Recovery
- Lab: Operational Monitoring and Maintenance
- Routing Concepts: The Routing Table

- Routing Concepts: Routing Instances
- Static Routing
- Dynamic Routing
- Lab: Routing Fundamentals
- Case Study: Routing Policy
- Lab: Routing Policy
- Firewall Filters Overview
- Case Study: Firewall Filters
- Unicast Reverse-Path-Forwarding Checks
- Lab: Firewall Filters
- Traffic Classification
- Traffic Queuing
- Traffic Scheduling
- Case Study: CoS
- Lab: Class of Service
- **User Interface Options**
- User Interface Options
- Traffic Processing
- Platforms Running the Junos OS
- The Junos CLI: CLI Basics
- The Junos CLI: Operational Mode
- The Junos CLI: Configuration Mode
- Lab: The Junos CLI
- Initial Configuration
- Interface Configuration
- Lab: Initial System Configuration
- System Logging and Tracing
- Network Time Protocol
- Archiving Configurations
- SNMP
- Lab: Secondary System Configuration
- Network Utilities
- Maintaining the Junos OS
- Password Recovery
- Lab: Operational Monitoring and Maintenance
- Routing Concepts: The Routing Table
- Routing Concepts: Routing Instances
- Static Routing
- Dynamic Routing
- Lab: Routing Fundamentals
- Case Study: Routing Policy
- Lab: Routing Policy
- Firewall Filters Overview
- Case Study: Firewall Filters
- Unicast Reverse-Path-Forwarding Checks
- Lab: Firewall Filters
- Traffic Classification
- Traffic Queuing
- Traffic Scheduling
- Case Study: CoS
- Lab: Class of Service
- Traffic Processing
- Platforms Running the Junos OS
- The Junos CLI: CLI Basics
- The Junos CLI: Operational Mode
- The Junos CLI: Configuration Mode
- Lab: The Junos CLI

- Lab: Routing Fundamentals
- Case Study: Routing Policy
- Lab: Routing Policy
- Firewall Filters Overview
- Case Study: Firewall Filters
- Unicast Reverse-Path-Forwarding Checks
- Lab: Firewall Filters
- Traffic Classification
- Traffic Queuing
- Traffic Scheduling
- Case Study: CoS
- Lab: Class of Service
- Traffic Processing
- Platforms Running the Junos OS
- The Junos CLI: CLI Basics
- The Junos CLI: Operational Mode
- The Junos CLI: Configuration Mode
- Lab: The Junos CLI
- Initial Configuration
- Interface Configuration
- Lab: Initial System Configuration
- System Logging and Tracing
- Network Time Protocol
- Archiving Configurations
- SNMP
- Lab: Secondary System Configuration
- Network Utilities
- Maintaining the Junos OS
- Password Recovery
- Lab: Operational Monitoring and Maintenance
- Routing Concepts: The Routing Table
- Routing Concepts: Routing Instances
- Static Routing
- Dynamic Routing
- Lab: Routing Fundamentals
- Case Study: Routing Policy
- Lab: Routing Policy
- Firewall Filters Overview
- Case Study: Firewall Filters
- Unicast Reverse-Path-Forwarding Checks
- Lab: Firewall Filters
- Traffic Classification
- Traffic Queuing
- Traffic Scheduling
- Case Study: CoS
- Lab: Class of Service
- Traffic Processing
- Platforms Running the Junos OS
- The Junos CLI: CLI Basics
- The Junos CLI: Operational Mode
- The Junos CLI: Configuration Mode
- Lab: The Junos CLI
- Initial Configuration
- Interface Configuration
- Lab: Initial System Configuration
- System Logging and Tracing
- Network Time Protocol

- Routing Concepts: Routing Instances
- Static Routing
- Dynamic Routing
- Lab: Routing Fundamentals
- Case Study: Routing Policy
- Lab: Routing Policy
- Firewall Filters Overview
- Case Study: Firewall Filters
- Unicast Reverse-Path-Forwarding Checks
- Lab: Firewall Filters
- Traffic Classification
- Traffic Queuing
- Traffic Scheduling
- Case Study: CoS
- Lab: Class of Service
- Traffic Processing
- Platforms Running the Junos OS
- The Junos CLI: CLI Basics
- The Junos CLI: Operational Mode
- The Junos CLI: Configuration Mode
- Lab: The Junos CLI
- Initial Configuration
- Interface Configuration
- Lab: Initial System Configuration
- System Logging and Tracing
- Network Time Protocol
- Archiving Configurations
- SNMP
- Lab: Secondary System Configuration
- Network Utilities
- Maintaining the Junos OS
- Password Recovery
- Lab: Operational Monitoring and Maintenance
- Routing Concepts: The Routing Table
- Routing Concepts: Routing Instances
- Static Routing
- Dynamic Routing
- Lab: Routing Fundamentals
- Case Study: Routing Policy
- Lab: Routing Policy
- Firewall Filters Overview
- Case Study: Firewall Filters
- Unicast Reverse-Path-Forwarding Checks
- Lab: Firewall Filters Traffic Classification
- Traffic Queuing
- Traffic Scheduling Case Study: CoS
- Lab: Class of Service
- Traffic Processing
- Platforms Running the Junos OS

The Junos CLI: Operational Mode

- The Junos CLI: CLI Basics
- The Junos CLI: Configuration Mode Lab: The Junos CLI
- Initial Configuration
- Interface Configuration
- Lab: Initial System Configuration System Logging and Tracing

- Initial Configuration
- Interface Configuration
- Lab: Initial System Configuration
- System Logging and Tracing
- Network Time Protocol
- Archiving Configurations
- SNMP
- Lab: Secondary System Configuration
- Network Utilities
- Maintaining the Junos OS
- Password Recovery
- Lab: Operational Monitoring and Maintenance
- Routing Concepts: The Routing Table
- Routing Concepts: Routing Instances
- Static Routing
- Dynamic Routing
- Lab: Routing Fundamentals
- Case Study: Routing Policy
- Lab: Routing Policy
- Firewall Filters Overview
- Case Study: Firewall Filters
- Unicast Reverse-Path-Forwarding Checks
- Lab: Firewall Filters
- Traffic Classification
- Traffic Queuing
- Traffic Scheduling
- Case Study: CoS
- Lab: Class of Service
- Traffic Processing
- Platforms Running the Junos OS
- The Junos CLI: CLI Basics
- The Junos CLI: Operational Mode
- The Junos CLI: Configuration Mode
- Lab: The Junos CLI
- Initial Configuration
- Interface Configuration
- Lab: Initial System Configuration
- System Logging and Tracing
- Network Time Protocol
- Archiving Configurations
- SNMP
- Lab: Secondary System Configuration
- Network Utilities
- Maintaining the Junos OS
- Password Recovery
- Lab: Operational Monitoring and Maintenance
- Routing Concepts: The Routing Table
- Routing Concepts: Routing Instances
- Static Routing
- Dynamic Routing
- Lab: Routing Fundamentals
- Case Study: Routing Policy
- Lab: Routing Policy
- Firewall Filters Overview
- Case Study: Firewall Filters
- Unicast Reverse-Path-Forwarding Checks
- Lab: Firewall Filters
- Traffic Classification
- Traffic Queuing
- Traffic Scheduling
- Case Study: CoS

- Archiving Configurations
- SNMP
- Lab: Secondary System Configuration
- Network Utilities
- Maintaining the Junos OS
- Password Recovery
- Lab: Operational Monitoring and Maintenance
- Routing Concepts: The Routing Table
- Routing Concepts: Routing Instances
- Static Routing
- Dynamic Routing
- Lab: Routing Fundamentals
- Case Study: Routing Policy
- Lab: Routing Policy
- Firewall Filters Overview
- Case Study: Firewall Filters
- Unicast Reverse-Path-Forwarding Checks
- Lab: Firewall Filters
- Traffic Classification
- Traffic Queuing
- Traffic Scheduling
- Case Study: CoS
- Lab: Class of Service

Operational Monitoring and Maintenance

- Monitoring Platform and Interface Operation
- Traffic Processing
- Platforms Running the Junos OS
- The Junos CLI: CLI Basics
- The Junos CLI: Operational Mode
- The Junos CLI: Configuration Mode
- Lab: The Junos CLI
- Initial Configuration
- Interface Configuration
- Lab: Initial System Configuration
- System Logging and Tracing
- Network Time Protocol
- Archiving Configurations
- SNMP
- Lab: Secondary System Configuration
- Network Utilities
- Maintaining the Junos OS
- Password Recovery
- Lab: Operational Monitoring and
- Routing Concepts: The Routing Table
- Routing Concepts: Routing Instances
- Static Routing
- Dynamic Routing
- Lab: Routing Fundamentals
- Case Study: Routing Policy
- Lab: Routing Policy
- Firewall Filters Overview
- Case Study: Firewall Filters Unicast Reverse-Path-Forwarding
  - Checks
- Lab: Firewall Filters
- Traffic Classification
- Traffic Queuing

- Network Time Protocol
- Archiving Configurations
- SNMP
- Lab: Secondary System Configuration
- Network Utilities
- Maintaining the Junos OS
- Password Recovery
- Lab: Operational Monitoring and Maintenance
- Routing Concepts: The Routing Table
- Routing Concepts: Routing Instances
- Dynamic Routing
- Case Study: Routing Policy
- Lab: Routing Policy
- Firewall Filters Overview
- Case Study: Firewall Filters
- Unicast Reverse-Path-Forwarding Checks

- Traffic Scheduling
- Lab: Class of Service

- The Junos CLI: CLI Basics
- The Junos CLI: Configuration Mode
- Lab: The Junos CLI
- Initial Configuration
- Interface Configuration
- Lab: Initial System Configuration
- System Logging and Tracing
- Archiving Configurations
- SNMP
- Lab: Secondary System Configuration
- Maintaining the Junos OS
- Lab: Operational Monitoring and
- Routing Concepts: The Routing Table
- Static Routing
- Dynamic Routing
- Case Study: Firewall Filters
- Lab: Firewall Filters
- Traffic Queuing
- Case Study: CoS

- Static Routing
- Lab: Routing Fundamentals
- Lab: Firewall Filters
- Traffic Classification
- Traffic Queuing
- Case Study: CoS
- Traffic Processing
- Platforms Running the Junos OS
- The Junos CLI: Operational Mode

- Network Time Protocol

- Network Utilities
- Password Recovery
- Maintenance
- Routing Concepts: Routing Instances
- Lab: Routing Fundamentals
- Case Study: Routing Policy Lab: Routing Policy
- Firewall Filters Overview
- Unicast Reverse-Path-Forwarding Checks
- Traffic Classification
- Traffic Scheduling
- Lab: Class of Service

- Lab: Class of Service
- Traffic Processing
- Platforms Running the Junos OS
- The Junos CLI: CLI Basics
- The Junos CLI: Operational Mode
- The Junos CLI: Configuration Mode
- Lab: The Junos CLI
- Initial Configuration
- Interface Configuration
- Lab: Initial System Configuration
- System Logging and Tracing
- Network Time Protocol
- Archiving Configurations
- SNMP
- Lab: Secondary System Configuration
- Network Utilities
- Maintaining the Junos OS
- Password Recovery
- Lab: Operational Monitoring and Maintenance
- Routing Concepts: The Routing Table
- Routing Concepts: Routing Instances
- Static Routing
- Dynamic Routing
- Lab: Routing Fundamentals
- Case Study: Routing Policy
- Lab: Routing Policy
- Firewall Filters Overview
- Case Study: Firewall Filters
- Unicast Reverse-Path-Forwarding Checks
- Lab: Firewall Filters
- Traffic Classification
- Traffic Queuing
- Traffic Scheduling
- Case Study: CoS
- Lab: Class of Service

### **Initial Configuration**

- Factory-Default Configuration
- Traffic Processing
- Platforms Running the Junos OS
- The Junos CLI: CLI Basics
- The Junos CLI: Operational Mode
- The Junos CLI: Configuration Mode
- Lab: The Junos CLI
- Initial Configuration
- Interface Configuration
- Lab: Initial System Configuration
- System Logging and Tracing
- Network Time Protocol
- Archiving Configurations
- SNMF
- Lab: Secondary System Configuration
- Network Utilities
- Maintaining the Junos OS
- Password Recovery
- Lab: Operational Monitoring and Maintenance
- Routing Concepts: The Routing Table

- Traffic Scheduling
- Case Study: CoS
- Lab: Class of Service
- Traffic Processing
- Platforms Running the Junos OS
- The Junos CLI: CLI Basics
- The Junos CLI: Operational Mode
- The Junos CLI: Configuration Mode
- Lab: The Junos CLI
- Initial Configuration
- Interface Configuration
- Lab: Initial System Configuration
- System Logging and Tracing
- Network Time Protocol
- **Archiving Configurations**
- Lab: Secondary System Configuration
- Network Utilities
- Maintaining the Junos OS
- Password Recovery
- Lab: Operational Monitoring and Maintenance
- Routing Concepts: The Routing Table
- Routing Concepts: Routing Instances
- Static Routing
- Dynamic Routing
- Lab: Routing Fundamentals
- Case Study: Routing Policy
- Lab: Routing Policy
- Firewall Filters Overview
- Case Study: Firewall Filters
- Unicast Reverse-Path-Forwarding Checks
- Lab: Firewall Filters
- Traffic Classification
- Traffic Queuing
- Traffic Scheduling
- Case Study: CoS
- Lab: Class of Service
- Traffic Processing
- Platforms Running the Junos OS
- The Junos CLI: CLI Basics
- The Junos CLI: Operational Mode
- The Junos CLI: Configuration Mode
- Lab: The Junos CLI
- Initial Configuration
- Interface Configuration
- Lab: Initial System Configuration
- System Logging and Tracing
- Network Time Protocol
- Archiving Configurations
- SNMP
- Lab: Secondary System Configuration
- Network Utilities
- Maintaining the Junos OS
- Password Recovery
- Lab: Operational Monitoring and Maintenance
- Routing Concepts: The Routing Table
- Routing Concepts: Routing Instances

- Traffic Processing
- Platforms Running the Junos OS
- The Junos CLI: CLI Basics
- The Junos CLI: Operational Mode
- The Junos CLI: Configuration Mode
- Lab: The Junos CLI
- Initial Configuration
- Interface Configuration
- Lab: Initial System Configuration
- System Logging and Tracing
- Network Time Protocol
- Archiving Configurations
- SNMP
- Lab: Secondary System Configuration
- Network Utilities
- Maintaining the Junos OS
- Password Recovery
- Lab: Operational Monitoring and Maintenance
- Routing Concepts: The Routing Table
- Routing Concepts: Routing Instances
- Static Routing
- Dynamic Routing
- Lab: Routing Fundamentals
- Case Study: Routing Policy
- Lab: Routing Policy
- Firewall Filters Overview
- Case Study: Firewall Filters
- Unicast Reverse-Path-Forwarding Checks
- Lab: Firewall Filters
- Traffic Classification
- Traffic Queuing
- Traffic Scheduling
- Case Study: CoS Lab: Class of Service
- Traffic Processing
- Platforms Running the Junos OS
- The Junos CLI: CLI Basics
- The Junos CLI: Operational Mode ■ The Junos CLI: Configuration Mode
- Lab: The Junos CLI Initial Configuration
- Interface Configuration
- Lab: Initial System Configuration
- System Logging and Tracing
- Network Time Protocol
- Archiving Configurations
- SNMP Lab: Secondary System Configuration
- Network Utilities Maintaining the Junos OS
- Password Recovery
- Lab: Operational Monitoring and Maintenance
- Routing Concepts: The Routing Table
- Routing Concepts: Routing Instances
- Static Routing Dynamic Routing
- Lab: Routing Fundamentals
- Case Study: Routing Policy
- Lab: Routing Policy
- Firewall Filters Overview
- Case Study: Firewall Filters

- Routing Concepts: Routing Instances
- Static Routing
- Dynamic Routing
- Lab: Routing Fundamentals
- Case Study: Routing Policy
- Lab: Routing Policy
- Firewall Filters Overview
- Case Study: Firewall Filters
- Unicast Reverse-Path-Forwarding Checks
- Lab: Firewall Filters
- Traffic Classification
- Traffic Queuing
- Traffic Scheduling
- Case Study: CoS
- Lab: Class of Service
- Traffic Processing
- Platforms Running the Junos OS
- The Junos CLI: CLI Basics
- The Junos CLI: Operational Mode
- The Junos CLI: Configuration Mode
- Lab: The Junos CLI
- Initial Configuration
- Interface Configuration
- Lab: Initial System Configuration
- System Logging and Tracing
- Network Time Protocol
- Archiving Configurations
- SNMP
- Lab: Secondary System Configuration
- Network Utilities
- Maintaining the Junos OS
- Password Recovery
- Lab: Operational Monitoring and Maintenance
- Routing Concepts: The Routing Table
- Routing Concepts: Routing Instances
- Static Routing
- Dynamic Routing
- Lab: Routing Fundamentals
- Case Study: Routing Policy
- Lab: Routing Policy
- Firewall Filters Overview
- Case Study: Firewall Filters
- Unicast Reverse-Path-Forwarding Checks
- Lab: Firewall Filters
- Traffic Classification
- Traffic Queuing
- Traffic Scheduling
- Case Study: CoS
- Lab: Class of Service
- Traffic Processing
- Platforms Running the Junos OS
- The Junos CLI: CLI Basics
- The Junos CLI: Operational Mode
- The Junos CLI: Configuration Mode
- Lab: The Junos CLI
- Initial Configuration
- Interface Configuration
- Lab: Initial System Configuration
- System Logging and Tracing

- Static Routing
- Dynamic Routing
- Lab: Routing Fundamentals
- Case Study: Routing Policy
- Lab: Routing Policy
- Firewall Filters Overview
- Case Study: Firewall Filters
- Unicast Reverse-Path-Forwarding
  - Checks
- Lab: Firewall Filters
- Traffic Classification
- Traffic Queuing
- Traffic Scheduling
- Case Study: CoS
- Lab: Class of Service
- Traffic Processing
- Platforms Running the Junos OS
- The Junos CLI: CLI Basics
- The Junos CLI: Operational Mode
- The Junos CLI: Configuration Mode
- Lab: The Junos CLI
- Initial Configuration
- Interface Configuration
- Lab: Initial System Configuration
- System Logging and Tracing
- Network Time Protocol
- Archiving Configurations
- SNMP
- Lab: Secondary System Configuration
- Network Utilities
- Maintaining the Junos OS
- Password Recovery
- Lab: Operational Monitoring and Maintenance
- Routing Concepts: The Routing Table
- Routing Concepts: Routing Instances
- Static Routing
- Dynamic Routing
- Lab: Routing Fundamentals
- Case Study: Routing Policy
- Lab: Routing Policy
- Firewall Filters Overview
- Case Study: Firewall Filters
- Unicast Reverse-Path-Forwarding Checks
- Lab: Firewall Filters
- Traffic Classification
- Traffic Queuing
- Traffic Scheduling
- Case Study: CoS Lab: Class of Service
- Routing Fundamentals
- Routing Concepts: Overview of Routing
- Traffic Processing
- Platforms Running the Junos OS
- The Junos CLI: CLI Basics
- The Junos CLI: Operational Mode
- The Junos CLI: Configuration Mode

- Unicast Reverse-Path-Forwarding Checks
- Lab: Firewall Filters
- Traffic Classification
- Traffic Queuing
- Traffic Scheduling
- Case Study: CoS
- Lab: Class of Service
- Class of Service
- CoS Overview
- Traffic Processing
- Platforms Running the Junos OS
- The Junos CLI: CLI Basics
- The Junos CLI: Operational Mode
- The Junos CLI: Configuration Mode
- Lab: The Junos CLI
- Initial Configuration
- Interface Configuration
- Lab: Initial System Configuration
- System Logging and Tracing
- Network Time Protocol
- Archiving Configurations
- SNMP
- Lab: Secondary System Configuration
- Network Utilities
- Maintaining the Junos OS
- Password Recovery
- Lab: Operational Monitoring and Maintenance
- Routing Concepts: The Routing Table
- Routing Concepts: Routing Instances
- Static Routing
- Dynamic Routing
- Lab: Routing Fundamentals Case Study: Routing Policy
- Lab: Routing Policy
- Firewall Filters Overview
- Case Study: Firewall Filters Unicast Reverse-Path-Forwarding Checks
- Lab: Firewall Filters Traffic Classification
- Traffic Queuing
- Traffic Scheduling
- Case Study: CoS Lab: Class of Service
- Traffic Processing
- Platforms Running the Junos OS The Junos CLI: CLI Basics
- The Junos CLI: Operational Mode The Junos CLI: Configuration Mode
- Lab: The Junos CLI
- Initial Configuration
- Interface Configuration Lab: Initial System Configuration
- System Logging and Tracing
- Network Time Protocol
- Archiving Configurations
- SNMP Lab: Secondary System Configuration

030 - 60 89 444

- Network Time Protocol
- Archiving Configurations
- SNMP
- Lab: Secondary System Configuration
- Network Utilities
- Maintaining the Junos OS
- Password Recovery
- Lab: Operational Monitoring and Maintenance
- Routing Concepts: The Routing Table
- Routing Concepts: Routing Instances
- Static Routing
- Dynamic Routing
- Lab: Routing Fundamentals
- Case Study: Routing Policy
- Lab: Routing Policy
- Firewall Filters Overview
- Case Study: Firewall Filters
- Unicast Reverse-Path-Forwarding Checks
- Lab: Firewall Filters
- Traffic Classification
- Traffic Queuing
- Traffic Scheduling
- Case Study: CoS
- Lab: Class of Service

### Secondary System Configuration

- User Configuration and Authentication
- Traffic Processing
- Platforms Running the Junos OS
- The Junos CLI: CLI Basics
- The Junos CLI: Operational Mode
- The Junos CLI: Configuration Mode
- Lab: The Junos CLI
- Initial Configuration
- Interface Configuration
- Lab: Initial System Configuration
- System Logging and Tracing
- Network Time Protocol
- Archiving Configurations
- SNMP
- Lab: Secondary System Configuration
- Network Utilities
- Maintaining the Junos OS
- Password Recovery
- Lab: Operational Monitoring and Maintenance
- Routing Concepts: The Routing Table
- Routing Concepts: Routing Instances
- Static Routing
- Dynamic Routing
- Lab: Routing Fundamentals
- Case Study: Routing Policy
- Lab: Routing Policy
- Firewall Filters Overview
- Case Study: Firewall Filters
- Unicast Reverse-Path-Forwarding Checks
- Lab: Firewall Filters
- Traffic Classification
- Traffic Queuing
- Traffic Scheduling
- Case Study: CoS

- Lab: The Junos CLI
- Initial Configuration
- Interface Configuration
- Lab: Initial System Configuration
- System Logging and Tracing
- Network Time Protocol
- Archiving Configurations
- SNMP
- Lab: Secondary System Configuration
- Network Utilities
- Maintaining the Junos OS
- Password Recovery
- Lab: Operational Monitoring and Maintenance
- Routing Concepts: The Routing Table
- Routing Concepts: Routing Instances
- Static Routing
- Dynamic Routing
- Lab: Routing Fundamentals
- Case Study: Routing Policy
- Lab: Routing Policy
- Firewall Filters Overview
- Case Study: Firewall Filters
- Unicast Reverse-Path-Forwarding Checks
- Lab: Firewall Filters
- Traffic Classification
- Traffic Queuing
- Traffic Scheduling
- Case Study: CoS
- Lab: Class of Service
- Traffic Processing
- Platforms Running the Junos OS
- The Junos CLI: CLI Basics
- The Junos CLI: Operational Mode
- The Junos CLI: Configuration Mode
- Lab: The Junos CLI
- Initial Configuration
- Interface Configuration
- Lab: Initial System Configuration
- System Logging and Tracing
- Network Time Protocol
- Archiving Configurations
- SNMP
- Lab: Secondary System Configuration
- Network Utilities
- Maintaining the Junos OS
- Password Recovery
- Lab: Operational Monitoring and Maintenance
- Routing Concepts: The Routing Table
- Routing Concepts: Routing Instances
- Static Routing
- Dynamic Routing
- Lab: Routing Fundamentals
- Case Study: Routing Policy
- Lab: Routing Policy
- Firewall Filters Overview
- Case Study: Firewall Filters Unicast Reverse-Path-Forwarding
  - Checks
- Lab: Firewall Filters
- Traffic Classification

- Network Utilities
- Maintaining the Junos OS
- Password Recovery
- Lab: Operational Monitoring and Maintenance
- Routing Concepts: The Routing Table
- Routing Concepts: Routing Instances
- Static Routing
- Dvnamic Routing
- Lab: Routing Fundamentals
- Case Study: Routing Policy
- Lab: Routing Policy
- Firewall Filters Overview
- Case Study: Firewall Filters
- Unicast Reverse-Path-Forwarding Checks
- Lab: Firewall Filters
- Traffic Classification
- Traffic Queuing
- Traffic Scheduling
- Case Study: CoS
- Lab: Class of Service
- Traffic Processing
- Platforms Running the Junos OS
- The Junos CLI: CLI Basics
- The Junos CLI: Operational Mode
- The Junos CLI: Configuration Mode
- Lab: The Junos CLI
- Initial Configuration
- Interface Configuration
- Lab: Initial System Configuration
- System Logging and Tracing
- Network Time Protocol
- Archiving Configurations
- SNMP
- Lab: Secondary System Configuration
- Network Utilities Maintaining the Junos OS
- Password Recovery
- Lab: Operational Monitoring and
- Maintenance
- Routing Concepts: The Routing Table Routing Concepts: Routing Instances
- Static Routing
- Dynamic Routing
- Lab: Routing Fundamentals
- Case Study: Routing Policy
- Lab: Routing Policy
- Firewall Filters Overview
- Case Study: Firewall Filters Unicast Reverse-Path-Forwarding Checks
- Lab: Firewall Filters
- Traffic Classification
- Traffic Queuing Traffic Scheduling
- Case Study: CoS Lab: Class of Service
- Traffic Processing
- Platforms Running the Junos OS
- The Junos CLI: CLI Basics
- The Junos CLI: Operational Mode

- Traffic Queuing
- Traffic Scheduling
- Case Study: CoS
- Lab: Class of Service
- Traffic Processing
- Platforms Running the Junos OS
- The Junos CLI: CLI Basics
- The Junos CLI: Operational Mode
- The Junos CLI: Configuration Mode
- Lab: The Junos CLI
- Initial Configuration
- Interface Configuration
- Lab: Initial System Configuration
- System Logging and Tracing
- Network Time Protocol
- Archiving Configurations
- SNMP
- Lab: Secondary System Configuration
- Network Utilities
- Maintaining the Junos OS
- Password Recovery
- Lab: Operational Monitoring and Maintenance
- Routing Concepts: The Routing Table
- Routing Concepts: Routing Instances
- Static Routing
- Dynamic Routing
- Lab: Routing Fundamentals
- Case Study: Routing Policy
- Lab: Routing Policy
- Firewall Filters Overview
- Case Study: Firewall Filters
- Unicast Reverse-Path-Forwarding Checks
- Lab: Firewall Filters
- Traffic Classification
- Traffic Queuing
- Traffic Scheduling
- Case Study: CoS
- Lab: Class of Service
- Traffic Processing
- Platforms Running the Junos OS
- The Junos CLI: CLI Basics
- The Junos CLI: Operational Mode
- The Junos CLI: Configuration Mode
- Lab: The Junos CLI
- Initial Configuration
- Interface Configuration
- Lab: Initial System Configuration
- System Logging and Tracing
- Network Time Protocol
- Archiving Configurations
- SNMP
- Lab: Secondary System Configuration
- Network Utilities
- Maintaining the Junos OS
- Password Recovery
- Lab: Operational Monitoring and Maintenance
- Routing Concepts: The Routing Table

- The Junos CLI: Configuration Mode
- Lab: The Junos CLI
- Initial Configuration
- Interface Configuration
- Lab: Initial System Configuration
- System Logging and Tracing
- Network Time Protocol
- Archiving Configurations
- SNMP
- Lab: Secondary System Configuration
- Network Utilities
- Maintaining the Junos OS
- Password Recovery
- Lab: Operational Monitoring and Maintenance
- Routing Concepts: The Routing Table
- Routing Concepts: Routing Instances
- Static Routing
- Dynamic Routing
- Lab: Routing Fundamentals
- Case Study: Routing Policy
- Lab: Routing Policy
- Firewall Filters Overview
- Case Study: Firewall Filters
- Unicast Reverse-Path-Forwarding Checks
- Lab: Firewall Filters
- Traffic Classification
- Traffic Queuing
- Traffic Scheduling
- Case Study: CoS
- Lab: Class of Service
- Traffic Processing
- Platforms Running the Junos OS
- The Junos CLI: CLI Basics
- The Junos CLI: Operational Mode
- The Junos CLI: Configuration Mode
- Lab: The Junos CLI
- Initial Configuration
- Interface Configuration
- Lab: Initial System Configuration
- System Logging and Tracing
- Network Time Protocol
- Archiving Configurations
- SNMP
- Lab: Secondary System Configuration
- Network Utilities
- Maintaining the Junos OS
- Password Recovery
- Lab: Operational Monitoring and Maintenance
- Routing Concepts: The Routing Table
- Routing Concepts: Routing Instances
- Static Routing
- Dynamic Routing
- Lab: Routing Fundamentals
- Case Study: Routing Policy
- Lab: Routing Policy
- Firewall Filters Overview
- Case Study: Firewall Filters
- Unicast Reverse-Path-Forwarding Checks
- Lab: Firewall Filters
- Traffic Classification
- Traffic Queuing

| ■ Routing Concepts: Routing Instances | Traffic Scheduling    |
|---------------------------------------|-----------------------|
| Static Routing                        | Case Study: CoS       |
| Dynamic Routing                       | Lab: Class of Service |
| Lab: Routing Fundamentals             |                       |
| Case Study: Routing Policy            |                       |
| Lab: Routing Policy                   |                       |
| Firewall Filters Overview             |                       |
| Case Study: Firewall Filters          |                       |
| Unicast Reverse-Path-Forwarding       |                       |
| Checks                                |                       |
| Lab: Firewall Filters                 |                       |
| Traffic Classification                |                       |
| Traffic Queuing                       |                       |
| ■ Traffic Scheduling                  |                       |
| Case Study: CoS                       |                       |
| Lab: Class of Service                 |                       |

# Nadere informatie:

Neem voor nadere informatie of boekingen contact op met onze Customer Service Desk 030 - 60 89 444

 $\underline{\mathsf{info@globalknowledge.nl}}$ 

www.globalknowledge.nl

Iepenhoeve 5, 3438 MR Nieuwegein

IJOS-JRE www.globalknowledge.nl info@globalknowledge.nl 030 - 60 89 444